## Assigning Questions to a Moderator

Last Modified on 02/06/2024 2:42 pm EST

 $\sqrt{ }$ 

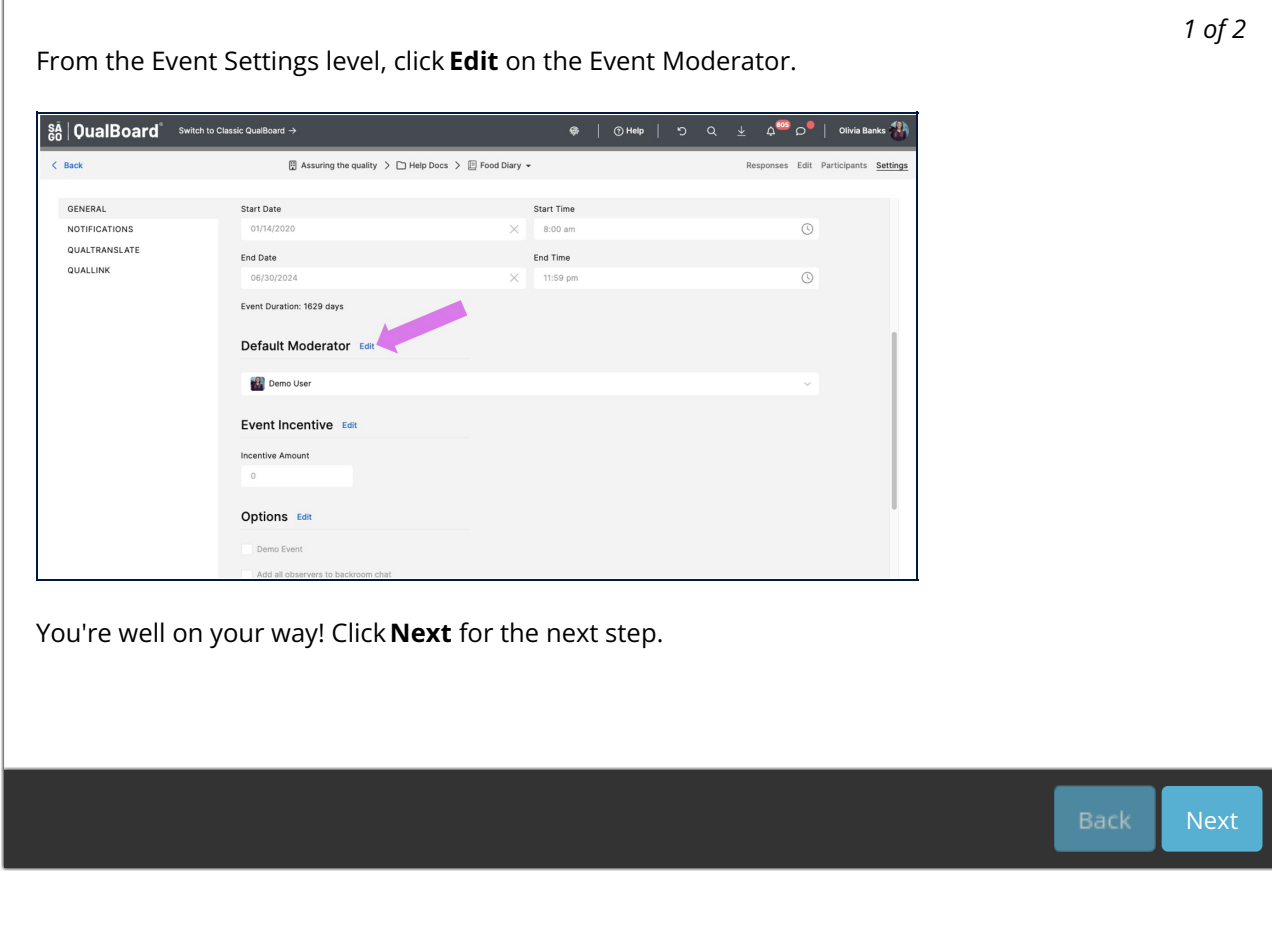